मिति:२०७...../...../

# श्रीमान् कार्यालय प्रमुखज्यू,

लोक सेवा आयोग, केन्द्रीय कार्यालय, क्षेत्रीय निर्देशनालय, अञ्चल कार्यालय, काठमाडौं उपत्यका दरखास्त संकलन केन्द्र।

========================================== .

## **बिषय : User Name/Password Reset गरी पाउँ।**

#### महोदय.

प्रस्तुत सन्दर्भमा मैले Online Application System मार्फत् आयोगबाट प्रकाशित विज्ञापनमा दरखास्त फाराम ब्<sub>भाएको</sub>मा निम्न व्यहोरा भएको मेरो Profile को User Name/Password बिर्सिएको हुँदा मेरो User Name/Password Reset गर्न लाग्ने दस्तुर रु. ५०।- सहित Reset गरी पाउन अनरोध गर्दछ ।

## User Profile Details (उपलब्ध भएसम्म सबै विवरण भर्नुहोला)

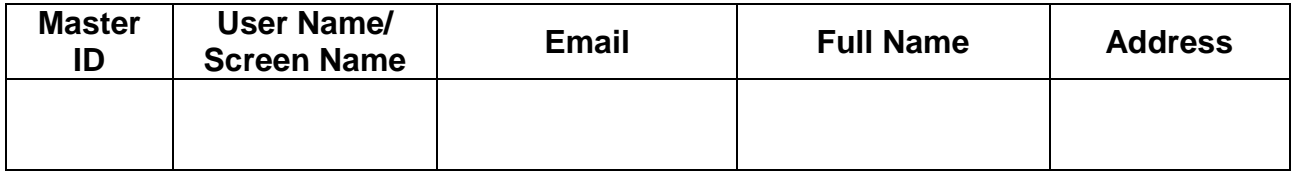

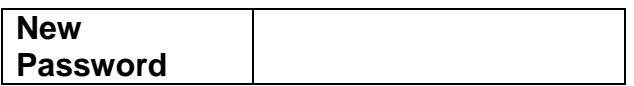

### निवेदक

gfd M =============================================

b:tvt M =========================================

द्रष्टव्य : उमेदवारले New Password बाट Log in गरी पुनः Password Reset गर्नुपर्नेछ ।